## **Einträge in History durch Import**

Wird ein neuer Datensatz in den Bereichen: OFFENE POSTEN, SEPA-MANDATE oder SERVICEVERTRÄGE über einen Import angelegt, wird in den jeweiligen History-Tabellen hierzu ein passender Eintrag erzeugt.

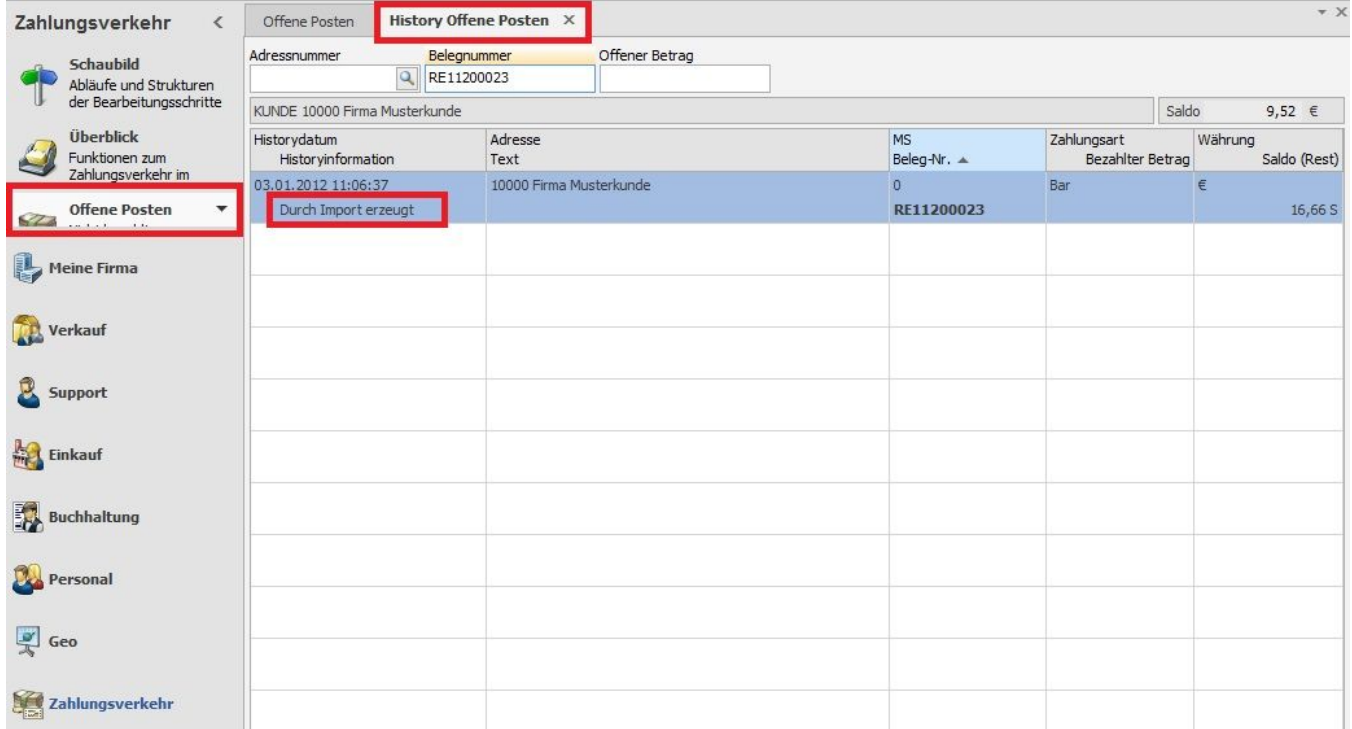

History-Einträge werden durch Importe neuer Datensätze in den nachfolgenden Tabellen erzeugt:

History Offene Posten

History SEPA-Mandate

History Serviceverträge